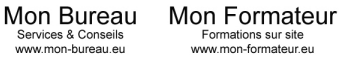

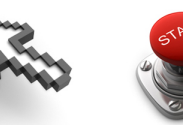

Laval Benoit 140 rue Antoine Parmentier 44600 Saint-Nazaire

## **CIEL COMPTABILITE – CONFIRME (14 heures) Tarif : 50 € / Heure**

**Public visé :** Utilisateur confirmé du logiciel.

**Prérequis :** Avoir suivi la formation Ciel Comptabilité Débutant et / ou Intermédiaire avec un temps de mise en pratique ou posséder les connaissances équivalentes.

**Modalités d'évaluation :** Contrôle continu

**Sanction :** Attestation de suivi de formation

**Objectifs Pédagogiques** : Maîtriser l'utilisation courante du logiciel au quotidien et les fonctions avancées.

## **Programme de cours :**

1° Créer et paramétrer un dossier :

- paramétrer les coordonnées de la société
- définir les dates d'exercice et la période d'activité
- définir les paramètres comptables

## 2° Gérer les bases :

- enrichir et personnaliser le plan de comptes
- créer les journaux comptables
- configurer les comptes analytiques et budgétaires
- 3° Effectuer les saisies comptables :
	- comptabiliser les ventes et les règlements clients
	- comptabiliser les achats et les paiements aux fournisseurs
	- enregistrer les écritures comptables
	- créer les modèles d'écritures répétitives et abonnement

4° Procéder aux traitements :

- lettrer les comptes de tiers
- effectuer le pointage de banque ou le rapprochement bancaire
- maîtriser les outils comptables (ré-imputation, contrepassation, ex-tournement)
- déclarer et enregistrer la TVA

5° Editer les états comptables :

- éditer le Grand-Livre
- éditer le Brouillon et les Journaux
- éditer mes encours et échéanciers
- éditer le Bilan et le Comptes de Résultats

## 6° Travailler sur les listes :

- trier et rechercher les informations
- personnaliser et éditer les colonnes affichées
- 7° Exploiter les utilitaires :
	- communiquer avec son expert-comptable
	- importer et exporter des écritures comptables
	- exporter la Balance comptable
	- sauvegarder et restaurer les dossiers.

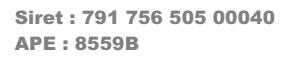

Organisme de Formation Enregistré sous le N° 52 44 07144 44 (Cet enregistrement ne vaut pas agrément de l'Etat)

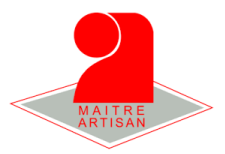